## **Trigger**

Creates a Trigger Property which, in addition to being a physical property in the objects Property Inspector, will also become a Behavior Event which can be userd in the 'Behaviors' Accordion of the same object.

From: <https://wiki.dglogik.com/>- **DGLogik**

Permanent link: **[https://wiki.dglogik.com/dglux\\_v2\\_wiki:dynamic\\_properties:trigger](https://wiki.dglogik.com/dglux_v2_wiki:dynamic_properties:trigger)**

Last update: **2021/09/20 14:43**

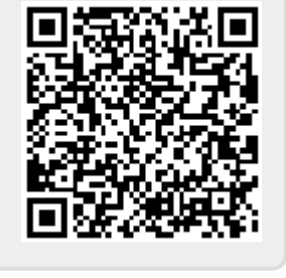